### **Contenido**

### **Complemento para recepción de Pagos**

- 1. Estándar del Complemento para recepción de Pagos.
- 2. Secuencia de Elementos a Integrar en la Cadena Original.
- 3. Uso del Complemento para recepción de Pagos.
- 4. Validaciones adicionales a realizar por el Proveedor.
- 5. Control de Cambios.

# **1. Estándar del Complemento para recepción de Pagos**

### **Estructura**

Elementos

### **Elemento: Pagos Diagrama**

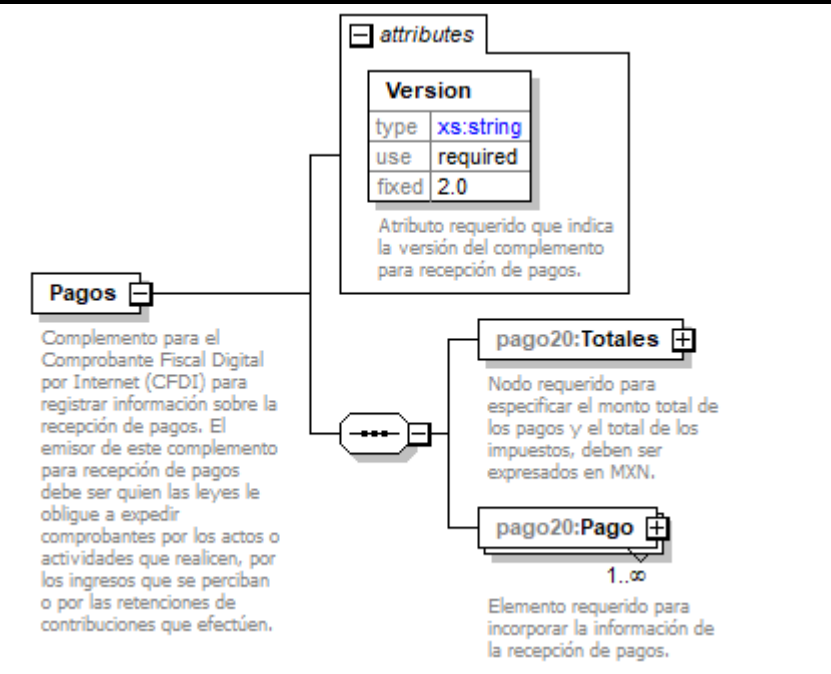

# **Descripción**

Complemento para el Comprobante Fiscal Digital por Internet (CFDI) para registrar información sobre la recepción de pagos. El emisor de este complemento para recepción de pagos debe ser quien las leyes le obligue a expedir comprobantes por los actos o actividades que realicen, por los ingresos que se perciban o por las retenciones de contribuciones que efectúen.

### **Atributos**

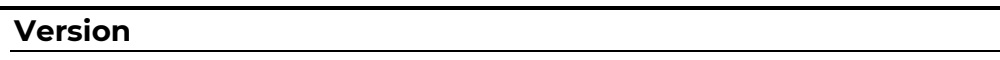

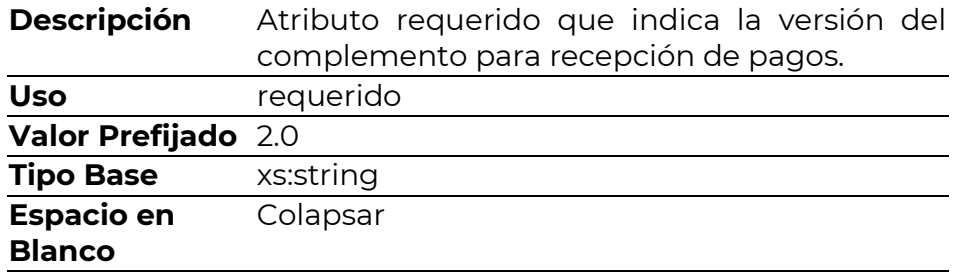

# **Elementos Hijo (min,max)**

Secuencia (1, 1)

Totales (1, 1)<br>Pago (1, Ilimitado)

# **Elemento: Totales**

# **Diagrama**

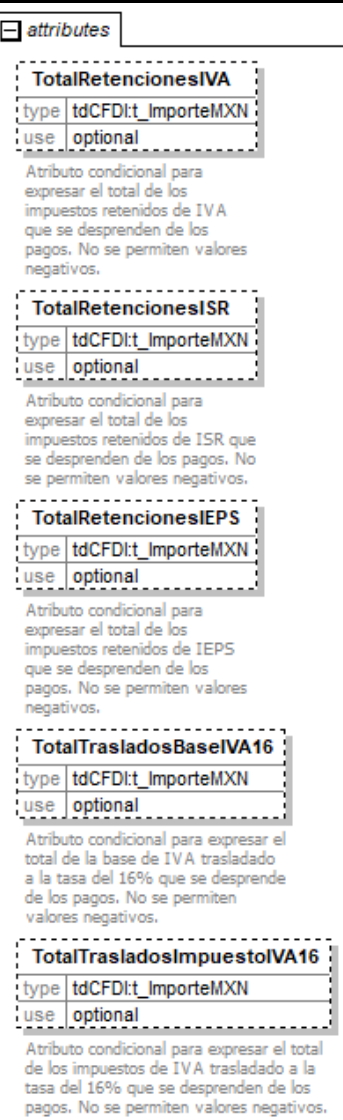

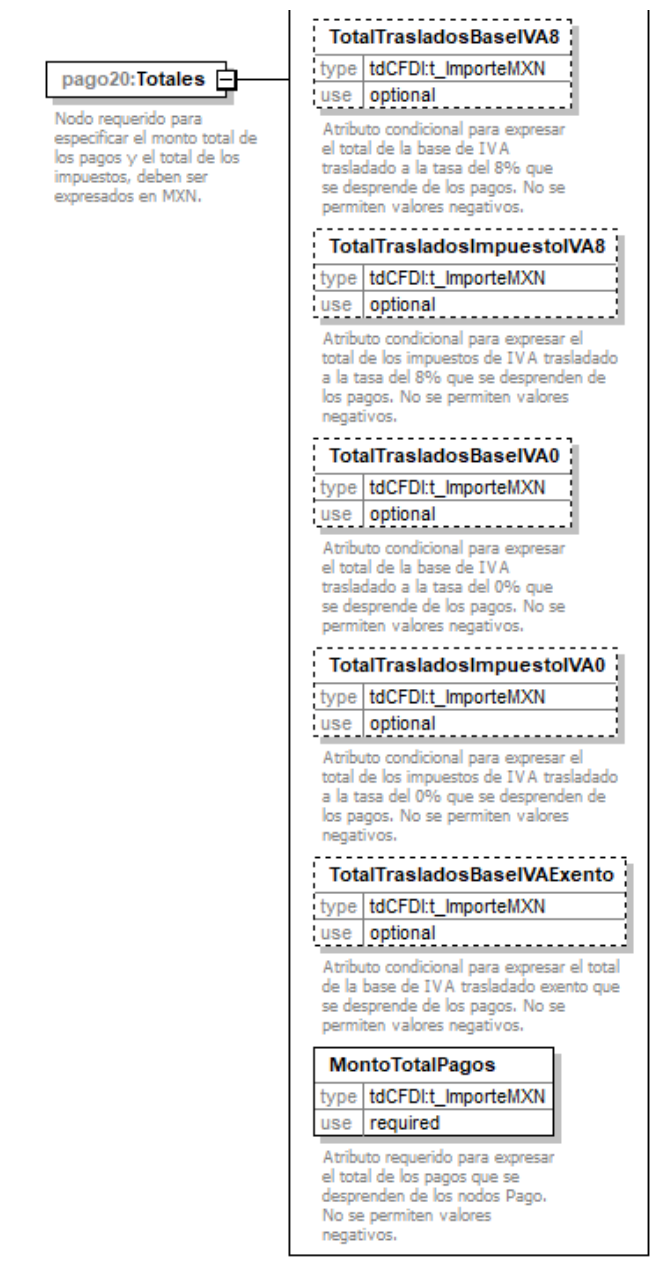

### **Descripción**

Nodo requerido para especificar el monto total de los pagos y el total de los impuestos, deben ser expresados en MXN.

### **Atributos**

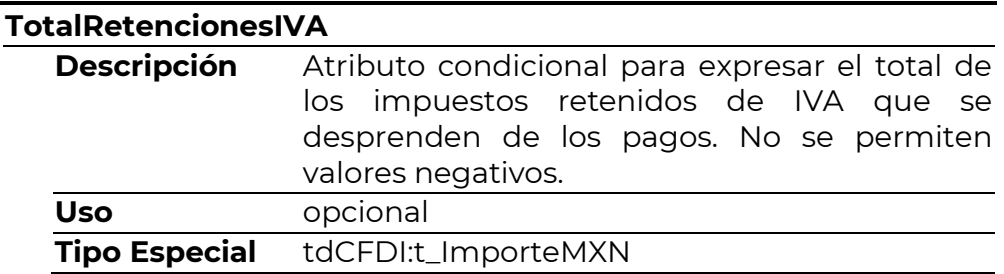

# **TotalRetencionesISR**

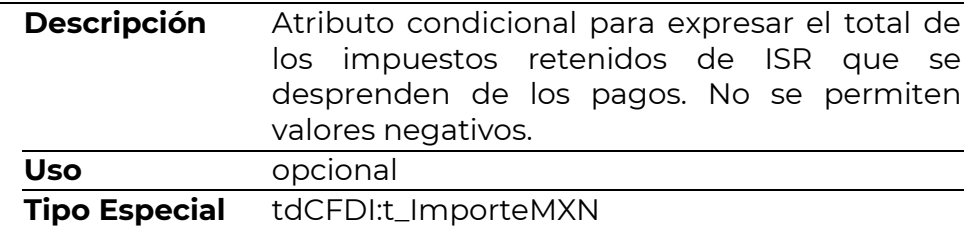

### **TotalRetencionesIEPS**

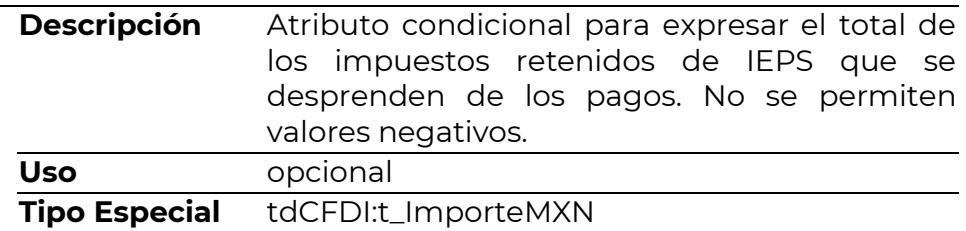

# **TotalTrasladosBaseIVA16**

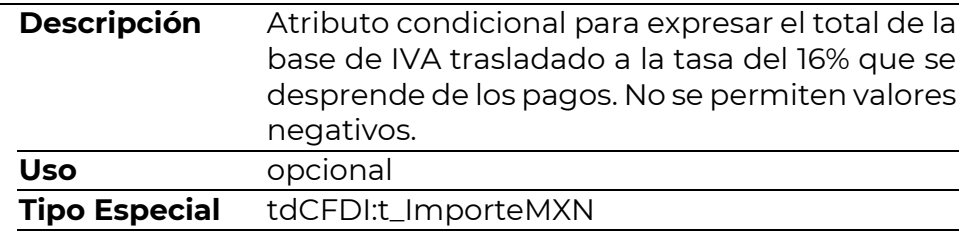

### **TotalTrasladosImpuestoIVA16**

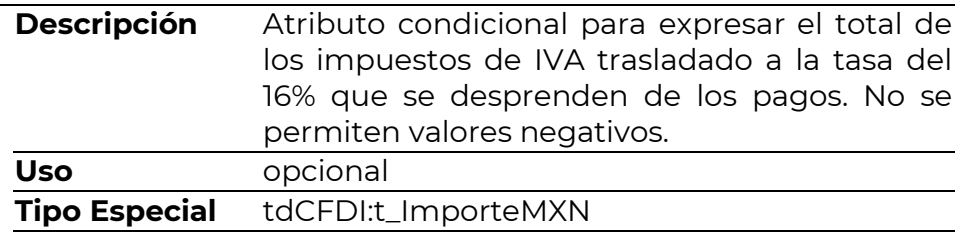

# **TotalTrasladosBaseIVA8**

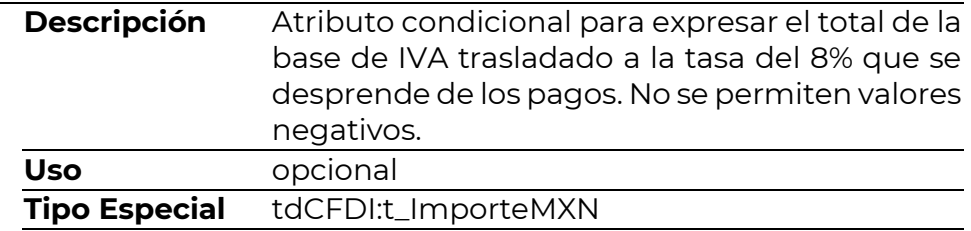

### **TotalTrasladosImpuestoIVA8**

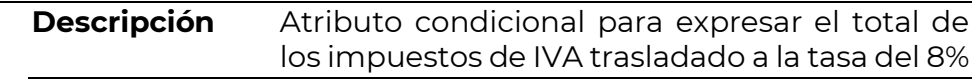

![](_page_4_Picture_138.jpeg)

![](_page_4_Picture_139.jpeg)

# **TotalTrasladosBaseIVA0**

![](_page_4_Picture_140.jpeg)

# **TotalTrasladosImpuestoIVA0**

![](_page_4_Picture_141.jpeg)

### **TotalTrasladosBaseIVAExento**

![](_page_4_Picture_142.jpeg)

### **MontoTotalPagos**

![](_page_4_Picture_143.jpeg)

### **Elemento: Pago**

**Diagrama**

 $=$  attributes

#### FechaPago type | tdCFDI:t\_FechaH use required

Atributo requerido para<br>expresar la fecha y hora en<br>la que el beneficiario recibe<br>el pago. Se expresa en la<br>forma

forma<br>aaa--mm-ddThh:mm:ss, de<br>acuerdo con la especificación<br>ISO 8601.En caso de no<br>contar con la hora se debe<br>registrar 12:00:00.

#### FormaDePagoP

type | catCFDI:c\_FormaPago use required

Atributo requerido para expresar<br>la clave de la forma en que se realiza el pago.

#### **MonedaP**

type catCFDI:c\_Moneda use required

Atributo requerido para<br>identificar la clave de la identificar la clave de la<br>moneda utilizada para realizar<br>el pago conforme a la<br>especificación ISO 4217.<br>Cuando se usa moneda<br>nacional se registra MXN. El<br>atributo Pagos:Pago:Monto<br>debe ser expresado en la<br>moneda registrad

#### $- - - -$ TipoCambioP type xs:decimal use optional

Atributo condicional para expresar el tipo de cambio de<br>la moneda a la fecha en que se realizó el pago. El valor<br>debe reflejar el número de pesos mexicanos que equivalen a una unidad de la divisa señalada en el atributo MonedaP. Es requerido<br>cuando el atributo MonedaP es diferente a MXN.

#### **Monto**

type | tdCFDI:t\_Importe use required

Atributo requerido para expresar el importe del pago. . . . . . . . . . . . . .

### NumOperacion type xs:string

use optional Atributo condicional para expresar el número de<br>cheque, número de

autorización, número de<br>referencia, clave de rastreo en caso de ser SPEI, línea de captura o algún número<br>de referencia análogo que identifique la operación que<br>ampara el pago efectuado.

#### RfcEmisorCtaOrd

### type xs:string use optional

Atributo condicional para<br>expresar la clave RFC de la entidad emisora de la cuenta<br>origen, es decir, la operadora, el banco, la<br>institución financiera, emisor de monedero electrónico, etc., en caso de ser extranjero colocar XEXX010101000, considerar las reglas de obligatoriedad publicadas en la página del<br>SAT para éste atributo de acue do con el catálogo catCFDI:c\_FormaPago. ----

#### NomBancoOrdExt type xs:string

use optional

Atributo condicional para<br>expresar el nombre del banco ordenante, es requerido en caso de ser extranjero. Considerar las reglas de<br>obligatoriedad publicadas en<br>la página del SAT para éste atributo de acuerdo con el catálogo<br>catálogo<br>catCFDI:c\_FormaPago.

#### -------------CtaOrdenante type xs:string  $use$  optional

Atributo condicional para incorporar el número de la<br>cuenta con la que se realizó cuenta con la que se realizo<br>reglas de obligatoriedad<br>publicadas en la página del<br>SAT para éste atributo de acuerdo con el catálogo<br>catCFDI:c\_FormaPago.

![](_page_7_Picture_0.jpeg)

pago20:Pago

la recepción de pagos.

 $1.00$ 

![](_page_8_Picture_0.jpeg)

### **Descripción**

Elemento requerido para incorporar la información de la recepción de pagos.

### **Atributos**

![](_page_8_Picture_103.jpeg)

### **FormaDePagoP**

![](_page_8_Picture_104.jpeg)

### **MonedaP**

![](_page_9_Picture_165.jpeg)

# **TipoCambioP**

![](_page_9_Picture_166.jpeg)

### **Monto**

![](_page_9_Picture_167.jpeg)

# **NumOperacion**

![](_page_9_Picture_168.jpeg)

![](_page_10_Picture_173.jpeg)

# **RfcEmisorCtaOrd**

![](_page_10_Picture_174.jpeg)

# **NomBancoOrdExt**

![](_page_10_Picture_175.jpeg)

# **CtaOrdenante**

![](_page_10_Picture_176.jpeg)

Considerar las reglas de obligatoriedad publicadas en la página del SAT para éste atributo de acuerdo con el catálogo catCFDI:c\_FormaPago.

![](_page_11_Picture_167.jpeg)

# **RfcEmisorCtaBen**

![](_page_11_Picture_168.jpeg)

# **CtaBeneficiario**

![](_page_11_Picture_169.jpeg)

### **TipoCadPago**

![](_page_12_Picture_163.jpeg)

# **CertPago**

![](_page_12_Picture_164.jpeg)

## **CadPago**

![](_page_12_Picture_165.jpeg)

# **SelloPago**

![](_page_12_Picture_166.jpeg)

![](_page_13_Picture_131.jpeg)

### **Elementos Hijo (min,max)**

![](_page_13_Picture_132.jpeg)

### **Elemento: DoctoRelacionado Diagrama**

 $=$  attributes IdDocumento type xs:string use required Atributo requerido para<br>expresar el identificador del documento relacionado con el pago. Este dato puede ser<br>un Folio Fiscal de la Factura Electrónica o bien el número<br>de operación de un documento digital. Serie<br>
Serie<br>
type xs:string<br>
use optional Atributo opcional para precisar la serie del comprobante para control interno del contribuyente, acepta una cadena de caracteres. . . . . . . . . . **Folio** type xs:string use optional Atributo opcional para precisar el folio del comprobante para control interno del contribuyente, acepta una cadena de caracteres. **MonedaDR** type | catCFDI:c\_Moneda use required Atributo requerido para identificar la clave de la moneda utilizada en los importes del documento relacionado, cuando se usa moneda nacional o el documento relacionado no especifica la moneda se registra MXN. Los importes registrados en los atributos<br>"ImpSaldoAnt", "ImpPagado" e "ImpSaldoInsoluto" de éste nodo, deben corresponder a<br>esta moneda, Conforme con la especificación ISO 4217.

### EquivalenciaDR type xs:decimal use optional

Atributo condicional para expresar el tipo de cambio conforme con la moneda<br>registrada en el documento relacionado. Es requerido cuando la moneda del documento relacionado es distinta de la moneda de pago. Se debe registrar el número de unidades de la moneda señalada en el documento relacionado que equivalen a una unidad de la moneda del pago. Por ejemplo: El documento relacionado se registra en USD. El pago se realiza por 100 EUR. Este atributo se registra como 1.0465711361 USD/EUR. El importe pagado equivale a 100 EUR<br>#1 MEETHATA 100 EUR 1.0465711361 USD/EUR  $= 104.66$  USD.

#### **NumParcialidad** type xs:integer use required

Atributo requerido para expresar el número de parcialidad que corresponde al pago.

### **ImpSaldoAnt**

type | tdCFDI:t\_Importe use required

Atributo requerido para expresar el monto del saldo insoluto de la parcialidad anterior. En el caso de que sea la primer parcialidad este atributo debe contener el importe total del documento relacionado.

#### ImpPagado

type | tdCFDI:t\_Importe use required

Atributo requerido para expresar el importe pagado para el documento relacionado.

#### ImpSaldoInsoluto type | tdCFDI:t\_Importe use required

Atributo requerido para expresar la diferencia entre el importe del saldo anterior y el monto del pago.

#### ObjetoImpDR

type catCFDI:c\_ObjetoImp use required

Atributo requerido para expresar si el pago del documento relacionado es obieto o no de impuesto.

![](_page_14_Picture_15.jpeg)

Nodo condicional para registrar los impuestos aplicables conforme al monto del pago recibido, expresados a la<br>moneda del documento relacionado.

### pago20:DoctoRelacionado

 $1.00$ 

Nodo requerido para expresar la lista de documentos relacionados con los pagos. Por cada documento que se relacione se debe generar un nodo DoctoRelacionado.

# **Descripción**

Nodo requerido para expresar la lista de documentos relacionados con los pagos. Por cada documento que se relacione se debe generar un nodo DoctoRelacionado.

### **Atributos**

![](_page_15_Picture_170.jpeg)

# **Serie**

![](_page_15_Picture_171.jpeg)

### **Folio**

![](_page_15_Picture_172.jpeg)

![](_page_16_Picture_169.jpeg)

# **MonedaDR**

![](_page_16_Picture_170.jpeg)

# **EquivalenciaDR**

![](_page_16_Picture_171.jpeg)

# **NumParcialidad**

![](_page_17_Picture_157.jpeg)

# **ImpSaldoAnt**

![](_page_17_Picture_158.jpeg)

# **ImpPagado**

![](_page_17_Picture_159.jpeg)

# **ImpSaldoInsoluto**

![](_page_17_Picture_160.jpeg)

# **ObjetoImpDR**

![](_page_17_Picture_161.jpeg)

# **Elementos Hijo (min,max)**

![](_page_17_Picture_162.jpeg)

![](_page_18_Picture_0.jpeg)

### **Descripción**

Nodo condicional para registrar los impuestos aplicables conforme al monto del pago recibido, expresados a la moneda del documento relacionado.

### **Elementos Hijo (min,max)**

![](_page_18_Picture_96.jpeg)

# **Elemento: RetencionesDR**

### **Diagrama**

![](_page_18_Figure_7.jpeg)

### **Descripción**

Nodo opcional para capturar los impuestos retenidos aplicables conforme al monto del pago recibido.

### **Elementos Hijo (min,max)**

Secuencia (1, 1) RetencionDR (1, Ilimitado)

### **Elemento: RetencionDR**

**Diagrama**

![](_page_19_Figure_0.jpeg)

### **Descripción**

Nodo requerido para registrar la información detallada de una retención de impuesto específico conforme al monto del pago recibido.

### **Atributos**

![](_page_19_Picture_83.jpeg)

pago, aplicable al documento relacionado, la determinación de la base se realiza de acuerdo con las disposiciones fiscales vigentes. No se permiten valores negativos.

![](_page_20_Picture_173.jpeg)

# **ImpuestoDR**

![](_page_20_Picture_174.jpeg)

# **TipoFactorDR**

![](_page_20_Picture_175.jpeg)

# **TasaOCuotaDR**

![](_page_20_Picture_176.jpeg)

# **ImporteDR**

![](_page_20_Picture_177.jpeg)

### **Elemento: TrasladosDR Diagrama**

![](_page_21_Figure_2.jpeg)

### **Descripción**

Nodo opcional para capturar los impuestos trasladados aplicables conforme al monto del pago recibido.

### **Elementos Hijo (min,max)**

![](_page_21_Picture_52.jpeg)

![](_page_22_Figure_0.jpeg)

# **Descripción**

Nodo requerido para asentar la información detallada de un traslado de impuesto específico conforme al monto del pago recibido.

### **Atributos**

# **BaseDR**

![](_page_23_Picture_173.jpeg)

# **ImpuestoDR**

![](_page_23_Picture_174.jpeg)

# **TipoFactorDR**

![](_page_23_Picture_175.jpeg)

# **TasaOCuotaDR**

![](_page_23_Picture_176.jpeg)

# **ImporteDR**

![](_page_24_Picture_129.jpeg)

# **Elemento: ImpuestosP**

### **Diagrama**

![](_page_24_Figure_3.jpeg)

### **Descripción**

Nodo condicional para registrar el resumen de los impuestos aplicables conforme al monto del pago recibido, expresados a la moneda de pago.

### **Elementos Hijo (min,max)**

![](_page_24_Figure_7.jpeg)

# **Elemento: RetencionesP**

### **Diagrama**

![](_page_24_Figure_10.jpeg)

### **Descripción**

Nodo condicional para señalar los impuestos retenidos aplicables conforme al monto del pago recibido. Es requerido cuando en los documentos relacionados se registre algún impuesto retenido.

#### **Elementos Hijo (min,max)** Secuencia (1, 1) RetencionP (1, Ilimitado) **Elemento: RetencionP Diagrama**  $=$  attributes **ImpuestoP** type catCFDI:c\_Impuesto use required Atributo requerido para señalar la clave del tipo de impuesto retenido conforme al monto del pago. pago20:RetencionP Ē ImporteP  $1.50$ type | tdCFDI:t\_Importe Nodo requerido para señalar la información detallada de use required una retención de impuesto específico conforme al monto Atributo requerido para señalar el importe del del pago recibido. impuesto retenido conforme al monto del pago. No se permiten valores negativos.

### **Descripción**

Nodo requerido para señalar la información detallada de una retención de impuesto específico conforme al monto del pago recibido.

### **Atributos**

![](_page_25_Picture_139.jpeg)

### **ImporteP**

![](_page_25_Picture_140.jpeg)

### **Elemento: TrasladosP**

**Diagrama**

![](_page_26_Figure_0.jpeg)

### **Descripción**

Nodo condicional para capturar los impuestos trasladados aplicables conforme al monto del pago recibido. Es requerido cuando en los documentos relacionados se registre un impuesto trasladado.

### **Elementos Hijo (min,max)**

![](_page_26_Picture_51.jpeg)

![](_page_27_Picture_0.jpeg)

### **Descripción**

Nodo requerido para señalar la información detallada de un traslado de impuesto específico conforme al monto del pago recibido.

### **Atributos**

![](_page_27_Picture_89.jpeg)

### **ImpuestoP**

![](_page_28_Picture_157.jpeg)

# **TipoFactorP**

![](_page_28_Picture_158.jpeg)

# **TasaOCuotaP**

![](_page_28_Picture_159.jpeg)

# **ImporteP**

![](_page_28_Picture_160.jpeg)

# **Código Fuente**

![](_page_28_Picture_161.jpeg)

<xs:import

namespace="http://www.sat.gob.mx/sitio\_internet/cfd/catalogos" schemaLocation="http://www.sat.gob.mx/sitio\_internet/cfd/catalogos/catCFD I.xsd"/>

<xs:import

namespace="http://www.sat.gob.mx/sitio\_internet/cfd/tipoDatos/tdCFDI" schemaLocation="http://www.sat.gob.mx/sitio\_internet/cfd/tipoDatos/tdCFDI /tdCFDI.xsd"/>

<xs:import

namespace="http://www.sat.gob.mx/sitio\_internet/cfd/catalogos/Pagos" schemaLocation="http://www.sat.gob.mx/sitio\_internet/cfd/catalogos/Pagos/ catPagos.xsd"/>

<xs:element name="Pagos">

<xs:annotation>

 <xs:documentation>Complemento para el Comprobante Fiscal Digital por Internet (CFDI) para registrar información sobre la recepción de pagos. El emisor de este complemento para recepción de pagos debe ser quien las leyes le obligue a expedir comprobantes por los actos o actividades que realicen, por los ingresos que se perciban o por las retenciones de contribuciones que efectúen.</xs:documentation>

</xs:annotation>

<xs:complexType>

<xs:sequence>

<xs:element name="Totales">

<xs:annotation>

 <xs:documentation>Nodo requerido para especificar el monto total de los pagos y el total de los impuestos, deben ser expresados en

MXN.</xs:documentation>

</xs:annotation>

<xs:complexType>

 <xs:attribute name="TotalRetencionesIVA" type="tdCFDI:t\_ImporteMXN" use="optional">

<xs:annotation>

 <xs:documentation>Atributo condicional para expresar el total de los impuestos retenidos de IVA que se desprenden de los pagos. No se permiten valores negativos.</xs:documentation>

</xs:annotation>

</xs:attribute>

 <xs:attribute name="TotalRetencionesISR" type="tdCFDI:t\_ImporteMXN" use="optional">

<xs:annotation>

 <xs:documentation>Atributo condicional para expresar el total de los impuestos retenidos de ISR que se desprenden de los pagos. No se permiten valores negativos.</xs:documentation>

</xs:annotation>

</xs:attribute>

 <xs:attribute name="TotalRetencionesIEPS" type="tdCFDI:t\_ImporteMXN" use="optional">

 <xs:annotation> <xs:documentation>Atributo condicional para expresar el total de los impuestos retenidos de IEPS que se desprenden de los pagos. No se permiten valores negativos.</xs:documentation> </xs:annotation> </xs:attribute> <xs:attribute name="TotalTrasladosBaseIVA16" type="tdCFDI:t\_ImporteMXN" use="optional"> <xs:annotation> <xs:documentation>Atributo condicional para expresar el total de la base de IVA trasladado a la tasa del 16% que se desprende de los pagos. No se permiten valores negativos.</xs:documentation> </xs:annotation> </xs:attribute> <xs:attribute name="TotalTrasladosImpuestoIVA16" type="tdCFDI:t\_ImporteMXN" use="optional"> <xs:annotation> <xs:documentation>Atributo condicional para expresar el total de los impuestos de IVA trasladado a la tasa del 16% que se desprenden de los pagos. No se permiten valores negativos.</xs:documentation> </xs:annotation> </xs:attribute> <xs:attribute name="TotalTrasladosBaseIVA8" type="tdCFDI:t\_ImporteMXN" use="optional"> <xs:annotation> <xs:documentation>Atributo condicional para expresar el total de la base de IVA trasladado a la tasa del 8% que se desprende de los pagos. No se permiten valores negativos.</xs:documentation> </xs:annotation> </xs:attribute> <xs:attribute name="TotalTrasladosImpuestoIVA8" type="tdCFDI:t\_ImporteMXN" use="optional"> <xs:annotation> <xs:documentation>Atributo condicional para expresar el total de los impuestos de IVA trasladado a la tasa del 8% que se desprenden de los pagos. No se permiten valores negativos.</xs:documentation> </xs:annotation> </xs:attribute> <xs:attribute name="TotalTrasladosBaseIVA0" type="tdCFDI:t\_ImporteMXN" use="optional"> <xs:annotation> <xs:documentation>Atributo condicional para expresar el total de la base de IVA trasladado a la tasa del 0% que se desprende de los pagos. No se permiten valores negativos.</xs:documentation> </xs:annotation> </xs:attribute> <xs:attribute name="TotalTrasladosImpuestoIVA0" type="tdCFDI:t\_ImporteMXN" use="optional">

 <xs:annotation> <xs:documentation>Atributo condicional para expresar el total de los impuestos de IVA trasladado a la tasa del 0% que se desprenden de los pagos. No se permiten valores negativos.</xs:documentation> </xs:annotation> </xs:attribute> <xs:attribute name="TotalTrasladosBaseIVAExento" type="tdCFDI:t\_ImporteMXN" use="optional"> <xs:annotation> <xs:documentation>Atributo condicional para expresar el total de la base de IVA trasladado exento que se desprende de los pagos. No se permiten valores negativos.</xs:documentation> </xs:annotation> </xs:attribute> <xs:attribute name="MontoTotalPagos" type="tdCFDI:t\_ImporteMXN" use="required"> <xs:annotation> <xs:documentation>Atributo requerido para expresar el total de los pagos que se desprenden de los nodos Pago. No se permiten valores negativos.</xs:documentation> </xs:annotation> </xs:attribute> </xs:complexType> </xs:element> <xs:element name="Pago" maxOccurs="unbounded"> <xs:annotation> <xs:documentation>Elemento requerido para incorporar la información de la recepción de pagos.</xs:documentation> </xs:annotation> <xs:complexType> <xs:sequence> <xs:element name="DoctoRelacionado" maxOccurs="unbounded"> <xs:annotation> <xs:documentation>Nodo requerido para expresar la lista de documentos relacionados con los pagos. Por cada documento que se relacione se debe generar un nodo DoctoRelacionado.</xs:documentation> </xs:annotation> <xs:complexType> <xs:sequence> <xs:element name="ImpuestosDR" minOccurs="0"> <xs:annotation> <xs:documentation>Nodo condicional para registrar los impuestos aplicables conforme al monto del pago recibido, expresados a la moneda del documento relacionado.</xs:documentation> </xs:annotation> <xs:complexType> <xs:sequence> <xs:element name="RetencionesDR" minOccurs="0">

 <xs:annotation> <xs:documentation>Nodo opcional para capturar los impuestos retenidos aplicables conforme al monto del pago recibido.</xs:documentation> </xs:annotation> <xs:complexType> <xs:sequence> <xs:element name="RetencionDR" maxOccurs="unbounded"> <xs:annotation> <xs:documentation>Nodo requerido para registrar la información detallada de una retención de impuesto específico conforme al monto del pago recibido.</xs:documentation> </xs:annotation> <xs:complexType> <xs:attribute name="BaseDR" use="required"> <xs:annotation> <xs:documentation>Atributo requerido para señalar la base para el cálculo de la retención conforme al monto del pago, aplicable al documento relacionado, la determinación de la base se realiza de acuerdo con las disposiciones fiscales vigentes. No se permiten valores negativos.</xs:documentation> </xs:annotation> <xs:simpleType> <xs:restriction base="xs:decimal"> <xs:minInclusive value="0.000001"/> <xs:fractionDigits value="6"/> <xs:whiteSpace value="collapse"/> </xs:restriction> </xs:simpleType> </xs:attribute> <xs:attribute name="ImpuestoDR" type="catCFDI:c\_Impuesto" use="required"> <xs:annotation> <xs:documentation>Atributo requerido para señalar la clave del tipo de impuesto retenido conforme al monto del pago, aplicable al documento relacionado.</xs:documentation> </xs:annotation> </xs:attribute> <xs:attribute name="TipoFactorDR" type="catCFDI:c\_TipoFactor" use="required"> <xs:annotation> <xs:documentation>Atributo requerido para señalar la clave del tipo de factor que se aplica a la base del impuesto.</xs:documentation> </xs:annotation> </xs:attribute> <xs:attribute name="TasaOCuotaDR" use="required"> <xs:annotation>

 <xs:documentation>Atributo requerido para señalar el valor de la tasa o cuota del impuesto que se retiene.</xs:documentation> </xs:annotation> <xs:simpleType> <xs:restriction base="xs:decimal"> <xs:minInclusive value="0.000000"/> <xs:fractionDigits value="6"/> <xs:whiteSpace value="collapse"/> </xs:restriction> </xs:simpleType> </xs:attribute> <xs:attribute name="ImporteDR" type="tdCFDI:t\_Importe" use="required"> <xs:annotation> <xs:documentation>Atributo requerido para señalar el importe del impuesto retenido conforme al monto del pago, aplicable al documento relacionado. No se permiten valores negativos.</xs:documentation> </xs:annotation> </xs:attribute> </xs:complexType> </xs:element> </xs:sequence> </xs:complexType> </xs:element> <xs:element name="TrasladosDR" minOccurs="0"> <xs:annotation> <xs:documentation>Nodo opcional para capturar los impuestos trasladados aplicables conforme al monto del pago recibido.</xs:documentation> </xs:annotation> <xs:complexType> <xs:sequence> <xs:element name="TrasladoDR" maxOccurs="unbounded"> <xs:annotation> <xs:documentation>Nodo requerido para asentar la información detallada de un traslado de impuesto específico conforme al monto del pago recibido.</xs:documentation> </xs:annotation> <xs:complexType> <xs:attribute name="BaseDR" use="required"> <xs:annotation> <xs:documentation>Atributo requerido para señalar la base para el cálculo del impuesto trasladado conforme al monto del pago, aplicable al documento relacionado, la determinación de la base se realiza de acuerdo con las disposiciones fiscales vigentes. No se permiten valores negativos.</xs:documentation> </xs:annotation>

 <xs:simpleType> <xs:restriction base="xs:decimal"> <xs:minInclusive value="0.000001"/> <xs:fractionDigits value="6"/> <xs:whiteSpace value="collapse"/> </xs:restriction> </xs:simpleType> </xs:attribute> <xs:attribute name="ImpuestoDR" type="catCFDI:c\_Impuesto" use="required"> <xs:annotation> <xs:documentation>Atributo requerido para señalar la clave del tipo de impuesto trasladado conforme al monto del pago, aplicable al documento relacionado.</xs:documentation> </xs:annotation> </xs:attribute> <xs:attribute name="TipoFactorDR" type="catCFDI:c\_TipoFactor" use="required"> <xs:annotation> <xs:documentation>Atributo requerido para señalar la clave del tipo de factor que se aplica a la base del impuesto.</xs:documentation> </xs:annotation> </xs:attribute> <xs:attribute name="TasaOCuotaDR" use="optional"> <xs:annotation> <xs:documentation>Atributo condicional para señalar el valor de la tasa o cuota del impuesto que se traslada. Es requerido cuando el atributo TipoFactorDR contenga una clave que corresponda a Tasa o Cuota.</xs:documentation> </xs:annotation> <xs:simpleType> <xs:restriction base="xs:decimal"> <xs:minInclusive value="0.000000"/> <xs:fractionDigits value="6"/> <xs:whiteSpace value="collapse"/> </xs:restriction> </xs:simpleType> </xs:attribute> <xs:attribute name="ImporteDR" type="tdCFDI:t\_Importe" use="optional"> <xs:annotation> <xs:documentation>Atributo condicional para señalar el importe del impuesto trasladado conforme al monto del pago, aplicable al documento relacionado. No se permiten valores negativos. Es requerido cuando el tipo factor sea Tasa o Cuota.</xs:documentation> </xs:annotation> </xs:attribute>

```
 </xs:complexType>
              </xs:element>
           </xs:sequence>
                    </xs:complexType>
              </xs:element>
         </xs:sequence>
              </xs:complexType>
       </xs:element>
       </xs:sequence>
       <xs:attribute name="IdDocumento" use="required">
       <xs:annotation>
              <xs:documentation>Atributo requerido para expresar el 
identificador del documento relacionado con el pago. Este dato puede ser un 
Folio Fiscal de la Factura Electrónica o bien el número de operación de un 
documento digital.</xs:documentation>
       </xs:annotation>
       <xs:simpleType>
              <xs:restriction base="xs:string">
         <xs:minLength value="16"/>
         <xs:maxLength value="36"/>
         <xs:whiteSpace value="collapse"/>
         <xs:pattern value="([a-f0-9A-F]{8}-[a-f0-9A-F]{4}-[a-f0-9A-F]{4}-[a-f0-
9A-F]{4}-[a-f0-9A-F]{12})|([0-9]{3}-[0-9]{2}-[0-9]{9})"/>
              </xs:restriction>
       </xs:simpleType>
       </xs:attribute>
       <xs:attribute name="Serie" use="optional">
       <xs:annotation>
              <xs:documentation>Atributo opcional para precisar la serie del 
comprobante para control interno del contribuyente, acepta una cadena de 
caracteres.</xs:documentation>
       </xs:annotation>
       <xs:simpleType>
              <xs:restriction base="xs:string">
         <xs:minLength value="1"/>
         <xs:maxLength value="25"/>
         <xs:whiteSpace value="collapse"/>
         <xs:pattern value="[^|]{1,25}"/>
              </xs:restriction>
       </xs:simpleType>
       </xs:attribute>
       <xs:attribute name="Folio" use="optional">
       <xs:annotation>
              <xs:documentation>Atributo opcional para precisar el folio del 
comprobante para control interno del contribuyente, acepta una cadena de 
caracteres.</xs:documentation>
       </xs:annotation>
       <xs:simpleType>
```
 <xs:restriction base="xs:string"> <xs:minLength value="1"/> <xs:maxLength value="40"/> <xs:whiteSpace value="collapse"/> <xs:pattern value="[^|]{1,40}"/> </xs:restriction> </xs:simpleType> </xs:attribute> <xs:attribute name="MonedaDR" type="catCFDI:c\_Moneda" use="required"> <xs:annotation> <xs:documentation>Atributo requerido para identificar la clave de la moneda utilizada en los importes del documento relacionado, cuando se usa moneda nacional o el documento relacionado no especifica la moneda se registra MXN. Los importes registrados en los atributos "ImpSaldoAnt", "ImpPagado" e "ImpSaldoInsoluto" de éste nodo, deben corresponder a esta moneda. Conforme con la especificación ISO 4217.</xs:documentation> </xs:annotation> </xs:attribute> <xs:attribute name="EquivalenciaDR" use="optional"> <xs:annotation> <xs:documentation>Atributo condicional para expresar el tipo de cambio conforme con la moneda registrada en el documento relacionado. Es requerido cuando la moneda del documento relacionado es distinta de la moneda de pago. Se debe registrar el número de unidades de la moneda señalada en el documento relacionado que equivalen a una unidad de la moneda del pago. Por ejemplo: El documento relacionado se registra en USD. El pago se realiza por 100 EUR. Este atributo se registra como 1.0465711361 USD/EUR. El importe pagado equivale a 100 EUR \* 1.0465711361 USD/EUR = 104.66 USD.</xs:documentation> </xs:annotation> <xs:simpleType> <xs:restriction base="xs:decimal"> <xs:fractionDigits value="10"/> <xs:minInclusive value="0.0000000001"/> <xs:whiteSpace value="collapse"/> </xs:restriction> </xs:simpleType> </xs:attribute> <xs:attribute name="NumParcialidad" use="required"> <xs:annotation> <xs:documentation>Atributo requerido para expresar el número de parcialidad que corresponde al pago.</xs:documentation> </xs:annotation> <xs:simpleType> <xs:restriction base="xs:integer"> <xs:whiteSpace value="collapse"/> <xs:pattern value="[1-9][0-9]{0,2}"/>

 </xs:restriction> </xs:simpleType> </xs:attribute> <xs:attribute name="ImpSaldoAnt" type="tdCFDI:t\_Importe" use="required"> <xs:annotation> <xs:documentation>Atributo requerido para expresar el monto del saldo insoluto de la parcialidad anterior. En el caso de que sea la primer parcialidad este atributo debe contener el importe total del documento relacionado.</xs:documentation> </xs:annotation> </xs:attribute> <xs:attribute name="ImpPagado" type="tdCFDI:t\_Importe" use="required"> <xs:annotation> <xs:documentation>Atributo requerido para expresar el importe pagado para el documento relacionado.</xs:documentation> </xs:annotation> </xs:attribute> <xs:attribute name="ImpSaldoInsoluto" type="tdCFDI:t\_Importe" use="required"> <xs:annotation> <xs:documentation>Atributo requerido para expresar la diferencia entre el importe del saldo anterior y el monto del pago.</xs:documentation> </xs:annotation> </xs:attribute> <xs:attribute name="ObjetoImpDR" type="catCFDI:c\_ObjetoImp" use="required"> <xs:annotation> <xs:documentation>Atributo requerido para expresar si el pago del documento relacionado es objeto o no de impuesto.</xs:documentation> </xs:annotation> </xs:attribute> </xs:complexType> </xs:element> <xs:element name="ImpuestosP" minOccurs="0"> <xs:annotation> <xs:documentation>Nodo condicional para registrar el resumen de los impuestos aplicables conforme al monto del pago recibido, expresados a la moneda de pago.</xs:documentation> </xs:annotation> <xs:complexType> <xs:sequence> <xs:element name="RetencionesP" minOccurs="0"> <xs:annotation> <xs:documentation>Nodo condicional para señalar los impuestos retenidos aplicables conforme al monto del pago recibido. Es requerido

cuando en los documentos relacionados se registre algún impuesto retenido.</xs:documentation> </xs:annotation> <xs:complexType> <xs:sequence> <xs:element name="RetencionP" maxOccurs="unbounded"> <xs:annotation> <xs:documentation>Nodo requerido para señalar la información detallada de una retención de impuesto específico conforme al monto del pago recibido.</xs:documentation> </xs:annotation> <xs:complexType> <xs:attribute name="ImpuestoP" type="catCFDI:c\_Impuesto" use="required"> <xs:annotation> <xs:documentation>Atributo requerido para señalar la clave del tipo de impuesto retenido conforme al monto del pago.</xs:documentation> </xs:annotation> </xs:attribute> <xs:attribute name="ImporteP" type="tdCFDI:t\_Importe" use="required"> <xs:annotation> <xs:documentation>Atributo requerido para señalar el importe del impuesto retenido conforme al monto del pago. No se permiten valores negativos.</xs:documentation> </xs:annotation> </xs:attribute> </xs:complexType> </xs:element> </xs:sequence> </xs:complexType> </xs:element> <xs:element name="TrasladosP" minOccurs="0"> <xs:annotation> <xs:documentation>Nodo condicional para capturar los impuestos trasladados aplicables conforme al monto del pago recibido. Es requerido cuando en los documentos relacionados se registre un impuesto trasladado.</xs:documentation> </xs:annotation> <xs:complexType> <xs:sequence> <xs:element name="TrasladoP" maxOccurs="unbounded"> <xs:annotation> <xs:documentation>Nodo requerido para señalar la información detallada de un traslado de impuesto específico conforme al monto del pago recibido.</xs:documentation> </xs:annotation>

 <xs:complexType> <xs:attribute name="BaseP" type="tdCFDI:t\_Importe" use="required"> <xs:annotation> <xs:documentation>Atributo requerido para señalar la suma de los atributos BaseDR de los documentos relacionados del impuesto trasladado. No se permiten valores negativos.</xs:documentation> </xs:annotation> </xs:attribute> <xs:attribute name="ImpuestoP" type="catCFDI:c\_Impuesto" use="required"> <xs:annotation> <xs:documentation>Atributo requerido para señalar la clave del tipo de impuesto trasladado conforme al monto del pago.</xs:documentation> </xs:annotation> </xs:attribute> <xs:attribute name="TipoFactorP" type="catCFDI:c\_TipoFactor" use="required"> <xs:annotation> <xs:documentation>Atributo requerido para señalar la clave del tipo de factor que se aplica a la base del impuesto.</xs:documentation> </xs:annotation> </xs:attribute> <xs:attribute name="TasaOCuotaP" use="optional"> <xs:annotation> <xs:documentation>Atributo condicional para señalar el valor de la tasa o cuota del impuesto que se traslada en los documentos relacionados.</xs:documentation> </xs:annotation> <xs:simpleType> <xs:restriction base="xs:decimal"> <xs:fractionDigits value="6"/> <xs:minInclusive value="0.000000"/> <xs:whiteSpace value="collapse"/> </xs:restriction> </xs:simpleType> </xs:attribute> <xs:attribute name="ImporteP" type="tdCFDI:t\_Importe" use="optional"> <xs:annotation> <xs:documentation>Atributo condicional para señalar la suma del impuesto trasladado, agrupado por ImpuestoP, TipoFactorP y TasaOCuotaP. No se permiten valores negativos.</xs:documentation> </xs:annotation> </xs:attribute> </xs:complexType>

 </xs:element> </xs:sequence> </xs:complexType> </xs:element> </xs:sequence> </xs:complexType> </xs:element> </xs:sequence> <xs:attribute name="FechaPago" type="tdCFDI:t\_FechaH" use="required"> <xs:annotation> <xs:documentation>Atributo requerido para expresar la fecha y hora en la que el beneficiario recibe el pago. Se expresa en la forma aaaamm-ddThh:mm:ss, de acuerdo con la especificación ISO 8601.En caso de no contar con la hora se debe registrar 12:00:00.</xs:documentation> </xs:annotation> </xs:attribute> <xs:attribute name="FormaDePagoP" type="catCFDI:c\_FormaPago" use="required"> <xs:annotation> <xs:documentation>Atributo requerido para expresar la clave de la forma en que se realiza el pago.</xs:documentation> </xs:annotation> </xs:attribute> <xs:attribute name="MonedaP" type="catCFDI:c\_Moneda" use="required"> <xs:annotation> <xs:documentation>Atributo requerido para identificar la clave de la moneda utilizada para realizar el pago conforme a la especificación ISO 4217. Cuando se usa moneda nacional se registra MXN. El atributo Pagos:Pago:Monto debe ser expresado en la moneda registrada en este atributo.</xs:documentation> </xs:annotation> </xs:attribute> <xs:attribute name="TipoCambioP" use="optional"> <xs:annotation> <xs:documentation>Atributo condicional para expresar el tipo de cambio de la moneda a la fecha en que se realizó el pago. El valor debe reflejar el número de pesos mexicanos que equivalen a una unidad de la divisa señalada en el atributo MonedaP. Es requerido cuando el atributo MonedaP es diferente a MXN.</xs:documentation> </xs:annotation> <xs:simpleType> <xs:restriction base="xs:decimal"> <xs:fractionDigits value="6"/> <xs:minInclusive value="0.000001"/> <xs:whiteSpace value="collapse"/> </xs:restriction>

 </xs:simpleType> </xs:attribute> <xs:attribute name="Monto" type="tdCFDI:t\_Importe" use="required"> <xs:annotation> <xs:documentation>Atributo requerido para expresar el importe del pago.</xs:documentation> </xs:annotation> </xs:attribute> <xs:attribute name="NumOperacion" use="optional"> <xs:annotation> <xs:documentation>Atributo condicional para expresar el número de cheque, número de autorización, número de referencia, clave de rastreo en caso de ser SPEI, línea de captura o algún número de referencia análogo que identifique la operación que ampara el pago efectuado.</xs:documentation> </xs:annotation> <xs:simpleType> <xs:restriction base="xs:string"> <xs:minLength value="1"/> <xs:maxLength value="100"/> <xs:pattern value="[^|]{1,100}"/> </xs:restriction> </xs:simpleType> </xs:attribute> <xs:attribute name="RfcEmisorCtaOrd" use="optional"> <xs:annotation> <xs:documentation>Atributo condicional para expresar la clave RFC de la entidad emisora de la cuenta origen, es decir, la operadora, el banco, la institución financiera, emisor de monedero electrónico, etc., en caso de ser extranjero colocar XEXX010101000, considerar las reglas de obligatoriedad publicadas en la página del SAT para éste atributo de acuerdo con el catálogo catCFDI:c\_FormaPago.</xs:documentation> </xs:annotation> <xs:simpleType> <xs:restriction base="xs:string"> <xs:minLength value="12"/> <xs:maxLength value="13"/> <xs:whiteSpace value="collapse"/> <xs:pattern value="XEXX010101000|[A-Z&amp;Ñ]{3}[0-9]{2}(0[1-9]|1[012])(0[1-9]|[12][0-9]|3[01])[A-Z0-9]{2}[0-9A]"/> </xs:restriction> </xs:simpleType> </xs:attribute> <xs:attribute name="NomBancoOrdExt" use="optional"> <xs:annotation> <xs:documentation>Atributo condicional para expresar el nombre del banco ordenante, es requerido en caso de ser extranjero. Considerar las reglas de obligatoriedad publicadas en la página del SAT para

```
éste atributo de acuerdo con el catálogo 
catCFDI:c_FormaPago.</xs:documentation>
       </xs:annotation>
       <xs:simpleType>
              <xs:restriction base="xs:string">
       <xs:minLength value="1"/>
       <xs:maxLength value="300"/>
       <xs:whiteSpace value="collapse"/>
       <xs:pattern value="[^|]{1,300}"/>
              </xs:restriction>
       </xs:simpleType>
     </xs:attribute>
     <xs:attribute name="CtaOrdenante" use="optional">
       <xs:annotation>
             <xs:documentation>Atributo condicional para incorporar el 
número de la cuenta con la que se realizó el pago. Considerar las reglas de 
obligatoriedad publicadas en la página del SAT para éste atributo de acuerdo 
con el catálogo catCFDI:c_FormaPago.</xs:documentation>
       </xs:annotation>
       <xs:simpleType>
              <xs:restriction base="xs:string">
       <xs:minLength value="10"/>
       <xs:maxLength value="50"/>
       <xs:whiteSpace value="collapse"/>
       <xs:pattern value="[A-Z0-9_]{10,50}"/>
             </xs:restriction>
       </xs:simpleType>
     </xs:attribute>
     <xs:attribute name="RfcEmisorCtaBen" type="tdCFDI:t_RFC_PM" 
use="optional">
       <xs:annotation>
              <xs:documentation>Atributo condicional para expresar la clave 
RFC de la entidad operadora de la cuenta destino, es decir, la operadora, el 
banco, la institución financiera, emisor de monedero electrónico, etc. 
Considerar las reglas de obligatoriedad publicadas en la página del SAT para 
éste atributo de acuerdo con el catálogo 
catCFDI:c_FormaPago.</xs:documentation>
       </xs:annotation>
     </xs:attribute>
     <xs:attribute name="CtaBeneficiario" use="optional">
       <xs:annotation>
              <xs:documentation>Atributo condicional para incorporar el 
número de cuenta en donde se recibió el pago. Considerar las reglas de 
obligatoriedad publicadas en la página del SAT para éste atributo de acuerdo 
con el catálogo catCFDI:c_FormaPago.</xs:documentation>
       </xs:annotation>
       <xs:simpleType>
              <xs:restriction base="xs:string">
```

```
 <xs:minLength value="10"/>
       <xs:maxLength value="50"/>
       <xs:whiteSpace value="collapse"/>
       <xs:pattern value="[A-Z0-9_]{10,50}"/>
              </xs:restriction>
       </xs:simpleType>
     </xs:attribute>
     <xs:attribute name="TipoCadPago" type="catPagos:c_TipoCadenaPago" 
use="optional">
       <xs:annotation>
              <xs:documentation>Atributo condicional para identificar la clave 
del tipo de cadena de pago que genera la entidad receptora del pago. 
Considerar las reglas de obligatoriedad publicadas en la página del SAT para 
éste atributo de acuerdo con el catálogo 
catCFDI:c_FormaPago.</xs:documentation>
       </xs:annotation>
     </xs:attribute>
     <xs:attribute name="CertPago" use="optional">
       <xs:annotation>
              <xs:documentation>Atributo condicional que sirve para 
incorporar el certificado que ampara al pago, como una cadena de texto en 
formato base 64. Es requerido en caso de que el atributo TipoCadPago 
contenga información.</xs:documentation>
       </xs:annotation>
       <xs:simpleType>
              <xs:restriction base="xs:base64Binary">
       <xs:whiteSpace value="collapse"/>
              </xs:restriction>
       </xs:simpleType>
     </xs:attribute>
     <xs:attribute name="CadPago" use="optional">
       <xs:annotation>
              <xs:documentation>Atributo condicional para expresar la 
cadena original del comprobante de pago generado por la entidad emisora 
de la cuenta beneficiaria. Es requerido en caso de que el atributo 
TipoCadPago contenga información.</xs:documentation>
       </xs:annotation>
       <xs:simpleType>
              <xs:restriction base="xs:string">
       <xs:minLength value="1"/>
       <xs:maxLength value="8192"/>
       <xs:whiteSpace value="collapse"/>
              </xs:restriction>
       </xs:simpleType>
     </xs:attribute>
     <xs:attribute name="SelloPago" use="optional">
       <xs:annotation>
```
 <xs:documentation>Atributo condicional para integrar el sello digital que se asocie al pago. La entidad que emite el comprobante de pago, ingresa una cadena original y el sello digital en una sección de dicho comprobante, este sello digital es el que se debe registrar en este atributo. Debe ser expresado como una cadena de texto en formato base 64. Es requerido en caso de que el atributo TipoCadPago contenga información.</xs:documentation> </xs:annotation> <xs:simpleType> <xs:restriction base="xs:base64Binary"> <xs:whiteSpace value="collapse"/> </xs:restriction> </xs:simpleType> </xs:attribute> </xs:complexType> </xs:element> </xs:sequence> <xs:attribute name="Version" use="required" fixed="2.0"> <xs:annotation> <xs:documentation>Atributo requerido que indica la versión del complemento para recepción de pagos.</xs:documentation> </xs:annotation> <xs:simpleType> <xs:restriction base="xs:string"> <xs:whiteSpace value="collapse"/> </xs:restriction> </xs:simpleType> </xs:attribute> </xs:complexType> </xs:element> </xs:schema>

# **2. Secuencia de Elementos a Integrar en la Cadena Original**

# Cadena Original

Se entiende como cadena original, a la secuencia de datos formada con la información contenida dentro del CFDI, establecida en el Anexo 20, rubro I.A "Estándar de comprobante fiscal digital por internet". Siguiendo para ello las reglas y la secuencia aquí especificadas:

Reglas Generales:

- 1. Ninguno de los atributos que conforman al comprobante fiscal digital deberá contener el carácter | ("pipe") debido a que este será utilizado como carácter de control en la formación de la cadena original.
- 2. La cadena original resultante del complemento será integrada a la cadena original del comprobante de acuerdo con lo especificado en el Anexo 20 de la Resolución Miscelánea Fiscal vigente.
- 3. Se expresará únicamente la información del dato sin expresar el atributo al que hace referencia. Esto es, si el atributo tipoOperación tiene el valor "monedero" solo se expresará |monedero| y nunca |tipoOperacion monedero|.
- 4. Cada dato individual se encontrará separado de su dato anterior, en caso de existir, mediante un carácter | ("pipe" sencillo).
- 5. Los espacios en blanco que se presenten dentro de la cadena original serán tratados de la siguiente manera:
	- a. Se deberán remplazar todos los tabuladores, retornos de carro y saltos de línea por espacios en blanco.
	- b. Acto seguido se elimina cualquier carácter en blanco al principio y al final de cada separador | ("pipe" sencillo).
	- c. Finalmente, toda secuencia de caracteres en blanco intermedia se sustituye por un único carácter en blanco.
- 6. Los datos opcionales, cuando no existan, no aparecerán expresados en la cadena original y no tendrán delimitador alguno.
- 7. Toda la cadena de original se expresará en el formato de codificación UTF-8.

# Secuencia de Formación

La secuencia de formación será siempre en el orden que se expresa a continuación, tomando en cuenta las reglas generales expresadas en el párrafo anterior.

# **a) Información del nodo Pagos20:Pagos**

1. Version

# **b) Información del nodo Pagos20:Totales**

- 1. TotalRetencionesIVA
- 2. TotalRetencionesISR
- 3. TotalRetencionesIEPS
- 4. TotalTrasladosBaseIVA16
- 5. TotalTrasladosImpuestoIVA16
- 6. TotalTrasladosBaseIVA8
- 7. TotalTrasladosImpuestoIVA8
- 8. TotalTrasladosBaseIVA0
- 9. TotalTrasladosImpuestoIVA0
- 10. TotalTrasladosBaseIVAExento
- 11. MontoTotalPagos

# **c) Información del nodo Pagos20:Pago**

Nota: Esta secuencia debe ser repetida por cada nodo Pago que se incluya en el complemento.

- 1. FechaPago
- 2. FormaDePagoP
- 3. MonedaP
- 4. TipoCambioP
- 5. Monto
- 6. NumOperacion
- 7. RfcEmisorCtaOrd
- 8. NomBancoOrdExt
- 9. CtaOrdenante
- 10. RfcEmisorCtaBen
- 11. CtaBeneficiario
- 12. TipoCadPago
- 13. CertPago
- 14. CadPago
- 15. SelloPago

# **d) Información del nodo Pagos20:Pago:DoctoRelacionado**

Nota: esta secuencia debe ser repetida por cada nodo DoctoRelacionado que se incluya en el complemento.

- 1. IdDocumento
- 2. Serie
- 3. Folio
- 4. MonedaDR
- 5. EquivalenciaDR
- 6. NumParcialidad
- 7. ImpSaldoAnt
- 8. ImpPagado
- 9. ImpSaldoInsoluto
- 10. ObjetoImpDR

# **e) Información del nodo**

**Pagos20:DoctoRelacionado:ImpuestosDR:RetencionesDR:RetencionD R**

Nota: esta secuencia debe ser repetida por cada nodo RetencionDR que se incluya en el complemento.

- 1. BaseDR
- 2. ImpuestoDR
- 3. TipoFactorDR
- 4. TasaOCuotaDR
- 5. ImporteDR

# **f) Información del nodo**

# **Pagos20:DoctoRelacionado:ImpuestosDR:TrasladosDR:TrasladoDR**

Nota: esta secuencia debe ser repetida por cada nodo TrasladoDR que se incluya en el complemento.

- 1. BaseDR
- 2. ImpuestoDR
- 3. TipoFactorDR
- 4. TasaOCuotaDR
- 5. ImporteDR

# **g) Información del nodo**

# **Pagos20:Pago:ImpuestosP:RetencionesP:RetencionP**

Nota: esta secuencia debe ser repetida por cada nodo RetencionesP que se incluya en el complemento.

- 1. ImpuestoP
- 2. ImporteP

# **h) Información del nodo**

# **Pagos20:Pago:ImpuestosP:TrasladosP:TrasladoP**

Nota: esta secuencia debe ser repetida por cada nodo TrasladosP que se incluya en el complemento.

- 1. BaseP
- 2. ImpuestoP
- 3. TipoFactorP
- 4. TasaOCuotaP
- 5. ImporteP

Todos los datos del complemento se deberán proteger con el sello, por lo que todos se deberán incluir en la cadena original.

# **3. Uso del Complemento de Pagos**

Para integrar el complemento de Pagos a un comprobante fiscal digital, la estructura resultante deberá integrarse como un nodo hijo del nodo /Comprobante/Complemento. Adicionalmente a su inclusión, se deberá definir el namespace correspondiente dentro del nodo Comprobante, así como referenciar la ubicación pública del esquema xsd correspondiente.

Por ejemplo, asumiendo que el contribuyente requiere integrar el namespace correspondiente al presente estándar se deberá incluir la referencia al namespace aplicable (http://www.sat.gob.mx/Pagos20) el cual se define mediante el esquema público definido en http://www.sat.gob.mx/sitio\_internet/cfd/Pagos/Pagos20.xsd y se vincularía de la siguiente forma:

<cfdi:Comprobante

```
 …
  xmlns:cfdi="http://www.sat.gob.mx/cfd/4"
  xmlns:xsi="http://www.w3.org/2001/XMLSchema-instance"
  xmlns:Pagos20="http://www.sat.gob.mx/Pagos20" 
  xsi:schemaLocation="
        http://www.sat.gob.mx/cfd/4
        http://www.sat.gob.mx/sitio_internet/cfd/4/cfdv40.xsd 
        http://www.sat.gob.mx/Pagos20
        http://www.sat.gob.mx/sitio_internet/cfd/Pagos/Pagos20.xsd"
```
….

# <cfdi:/Comprobante>

La línea que especifica xml:xsi="http://www.w3.org/2001/XMLSchema-instance" indica que se está usando validación mediante el estándar de esquema XSD.

La línea que especifica xmlns="http://www.sat.gob.mx/cfd/4" hace referencia al namespace de comprobantes.

La línea que especifica xmlns:pago20="http://www.sat.gob.mx/Pagos20" hace referencia al namespace adicional del complemento aplicable para la expresión del complemento de Pagos.

Finalmente la línea que especifica xsi:schemaLocation hace referencia a los dos namespaces usados, marcando adicionalmente la ubicación de los esquemas xsd que definen las especificaciones de cada namespace.

En caso de que se requiriera agregar otros namespaces adicionales, el mecanismo sería agregar una línea tipo xmlns definiendo el namespace y expresando nuevamente el namespace y ubicación de su definición dentro del atributo xsi:schemaLocation

Respecto de los nodos propios del estándar aplicable para el complemento de Pagos, se deberá utilizar el prefijo "pago20", por ejemplo:

<Complemento>

< pago20:Pagos/>

</Complemento>

# **4. Validaciones adicionales a realizar por el Proveedor**

# **Las siguientes validaciones aplican en comprobante base CFDI. Elemento: Comprobante**

**Atributos:**

![](_page_49_Picture_127.jpeg)

![](_page_50_Picture_124.jpeg)

![](_page_51_Picture_116.jpeg)

![](_page_52_Picture_119.jpeg)

![](_page_53_Picture_113.jpeg)

![](_page_54_Picture_123.jpeg)

![](_page_55_Picture_125.jpeg)

![](_page_56_Picture_124.jpeg)

![](_page_57_Picture_127.jpeg)

![](_page_58_Figure_0.jpeg)

![](_page_59_Picture_127.jpeg)

![](_page_60_Picture_112.jpeg)

![](_page_61_Picture_119.jpeg)

![](_page_62_Picture_113.jpeg)

![](_page_63_Picture_112.jpeg)

![](_page_64_Picture_110.jpeg)

![](_page_65_Picture_90.jpeg)

# **5. Control de Cambios.**

En la presente sección se detallan los cambios que se registran en las revisiones del presente documento para una mejor identificación de los cambios registrados.

![](_page_65_Picture_91.jpeg)

# **Fecha publicación de documento: 22 de diciembre de 2021.**